Учреждение образования "Белорусский государственный экономический университет"

> УТВЕРЖДАЮ Ректор Учреждения образования "Белорусский государственный экономический университет"  $-64.69$ В.Н.Шимов  $12011$  г. Регистрационный  $N_2$  УД $668$ -// /баз.

# КОМПЬЮТЕРНАЯ ГРАФИКА

Учебная программа для специальности 1-25 01 12 «Экономическая информатика»

### СОСТАВИТЕЛЬ:

Климов Ю.В., доцент кафедры экономической информатики Учреждения образования «Белорусский государственный экономический университет», кандидат технических наук, доцент.

### РЕЦЕНЗЕНТЫ:

Седун А.М., проректор по учебной работе Учреждения образования «Белорусский государственный экономический университет», кандидат технических наук, доцент;

Зеленый П.В., исполняющий обязанности заведующего кафедрой инженерной графики машиностроительного профиля Белорусского национального технического университета, кандидат технических наук, доцент.

# РЕКОМЕНДОВАНА К УТВЕРЖДЕНИЮ В КАЧЕСТВЕ БАЗОВОЙ:

Кафедрой экономической информатики Учреждения образования «Белорусский государственный экономический университет» (протокол №  $\mathcal{S}$  от « 23 »  $\mathcal{O}\mathcal{S}$  2011 г.).

Научно-методическим советом Учреждения образования «Белорусский государственный экономический университет» (протокол № 5° от «  $06$  »  $04$  2011 г.).

Ответственный за выпуск: Климов Ю.В.

# ПОЯСНИТЕЛЬНАЯ ЗАПИСКА

Дисциплина рассчитана на менеджеров, которые используют достижения эффективности работы информационных технологий ДЛЯ повышения организаций.

Цель - формирование у студентов базовых знаний, умений и навыков, направленных на разработку и редактирование графических изображений, использующихся в деятельности менеджера.

#### В результате изучения дисциплины обучаемый должен:

#### знать:

основные форматы изображений;

возможности стандартных средств для просмотра рисунков и цифровых фотографий;

возможности средств для создания и редактирования изображений с целью повышения эффективности рекламных мероприятий.

үметь:

выполнять просмотр рисунков стандартными программами Windows и Microsoft Office;

устанавливать и использовать современные графические пакеты программ для решения экономических задач;

создавать и редактировать растровые изображения в редакторе Adobe Photoshop;

создавать и редактировать векторные изображения в редакторе CorelDraw.

Изучение дисциплины «Компьютерная графика» предполагает, что студенты обладают знаниями о системном и прикладном программном обеспечении, а также имеют навыки работы с операционной системой Microsoft Windows на уровне пользователя персонального компьютера.

# ТЕМАТИЧЕСКИЙ ПЛАН

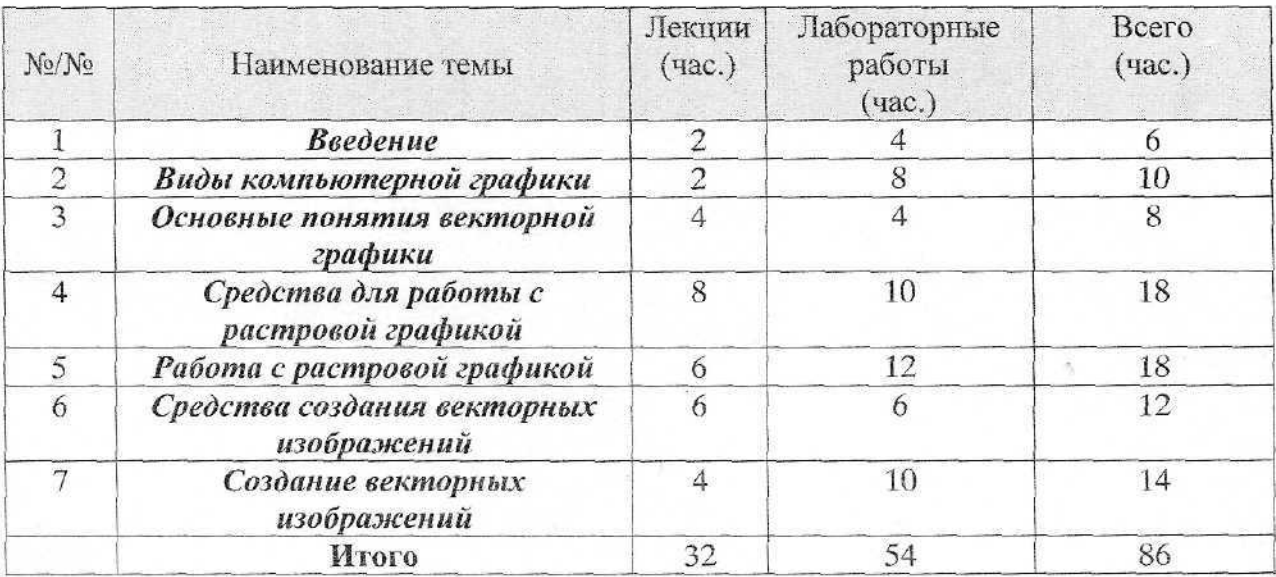

# СОДЕРЖАНИЕ ДИСЦИПЛИНЫ

#### **ВВЕДЕНИЕ**

Предмет и содержание дисциплины, ее связь с другими дисциплинами. Понятие компьютерной графики. Использование компьютерной графики в сети Интернет. Тенденции развития компьютерной графики.

# ВИДЫ КОМПЬЮТЕРНОЙ ГРАФИКИ

Классификация и краткая характеристика видов компьютерной графики. Растровая графика. Понятие пиксела. Разрешение изображения. Векторная графика. Объекты векторной графики. Фрактальная графика. Понятие о фрактальной графике. Трехмерная графика. Области применения.

# ОСНОВНЫЕ ПОНЯТИЯ ВЕКТОРНОЙ ГРАФИКИ

Разрешение изображения и его размер (разрешение экрана, разрешение печатающего устройства, разрешение изображения).

Цветовые модели RGB, CMYK, HSB. Преобразование между цветовыми моделями.

Цветовая палитра.

# СРЕДСТВА ДЛЯ РАБОТЫ С РАСТРОВОЙ ГРАФИКОЙ

Средства просмотра и каталогизации изображений. Работа с программой просмотра изображений и факсов Windows. Использование программкаталогизаторов: Imaging и ACDSee32. Поиск рисунков на компьютере.

Средства обработки изображений. Форматы файлов растровой графики (BMP, JPG, GIF, PNG и др.).

Стандартные программы для рисования Microsoft Paint и Microsoft Office Picture Manager.

Графический редактор Adobe Photoshop (интерфейс программы, инструменты редактора, инструментальные палитры).

оптического распознавания Системы текста. Сканирование И распознавание текстовых документов при помощи ABBYY FineReader.

# РАБОТА С РАСТРОВОЙ ГРАФИКОЙ

Обработка растровых изображений при помощи программы Adobe Photoshop.

Динамический диапазон. Гамма-коррекция. Местная коррекция и ретушь. Фильтры. Понятие канала. Монтаж изображения.

Использование сканированных документов. Работа с рисунками.

# СРЕДСТВА СОЗДАНИЯ ВЕКТОРНЫХ ИЗОБРАЖЕНИЙ

Понятие векторной графики.

Основные редакторы векторной графики (CorelDraw, Adobe Illustrator, Macromedia Freehand).

Свойства объектов векторной графики.

Векторный редактор CorelDraw (интерфейс программы, инструменты редактора, ивструментальные палитры).

# СОЗДАНИЕ ВЕКТОРНЫХ ИЗОБРАЖЕНИЙ

Создание объектов векторной графики (линии, окружности, прямоугольника и других фигур).

Редактирование контуров и их заливка.

Работа с текстовыми объектами.

Векторизация и растрирование изображений.

# ЛИТЕРАТУРА

#### Основная

1. Симонович, С.В. Специальная информатика / С.В.Симонович, Г.А. Евсеев, А.Г. Алексеев. - М.: Инфорком-Пресс, 2002. - 480 с.

2. Лендер, С. Adobe Photoshop CS с нуля до сертифицированного специалиста / С. Лендер, И. Нечаев. - М.: Технический бестселлер, 2006. - 336 с.

3. Гурский, Ю. Photoshop CS. Трюки и эффекты. */* Ю. Гурский, И.  $\Gamma$ урская. – СПб: Питер, 2005. – 476 с.

4. Бэйн, С. Эффективная работа: *Corel* DRA W 12 / С. Бэйн, Н. Уилкинсон. - СПб: Питер, 2006. - 736 с.

5. Пономаренко, С.И. Adobe Illustrator CS / С.И. Пономаренко. - СПб: БХВ - Петербург, 2004. - 768 с.

#### Дополнительная

6. Литвинов, Н.Н. Новый способ освоить Adobe Photoshop CS для обработки цифровых фотографий и других изображений / Н.Н. Литвинов - М.: «25 КАДР», 2005. - 240 с.

7. Жвалевский, А. Corel DRAW 12. Библиотека пользователя / А. Жвалевский, Ю. Гурский. - СПб: Питер, 2005. - 320 с.

8. Электронный учебник по графическому редактору Adobe Photoshop.

Беларускі дзяржаўны эканамічны ўніверсітэт. Бібліятэка.

Белорусский государственный экономический университет. Библиотека.

Belarus State Economic University. Library.